## **出荷状態に戻す(設定のみ)について**

各モードのシステム設定→初期化画面で"出荷状態に戻す(設定のみ)"を実行した場合、初期設定(初 期値)に戻る項目は下記のとおりとなります。

z「データを初期化(消去)する」O–29

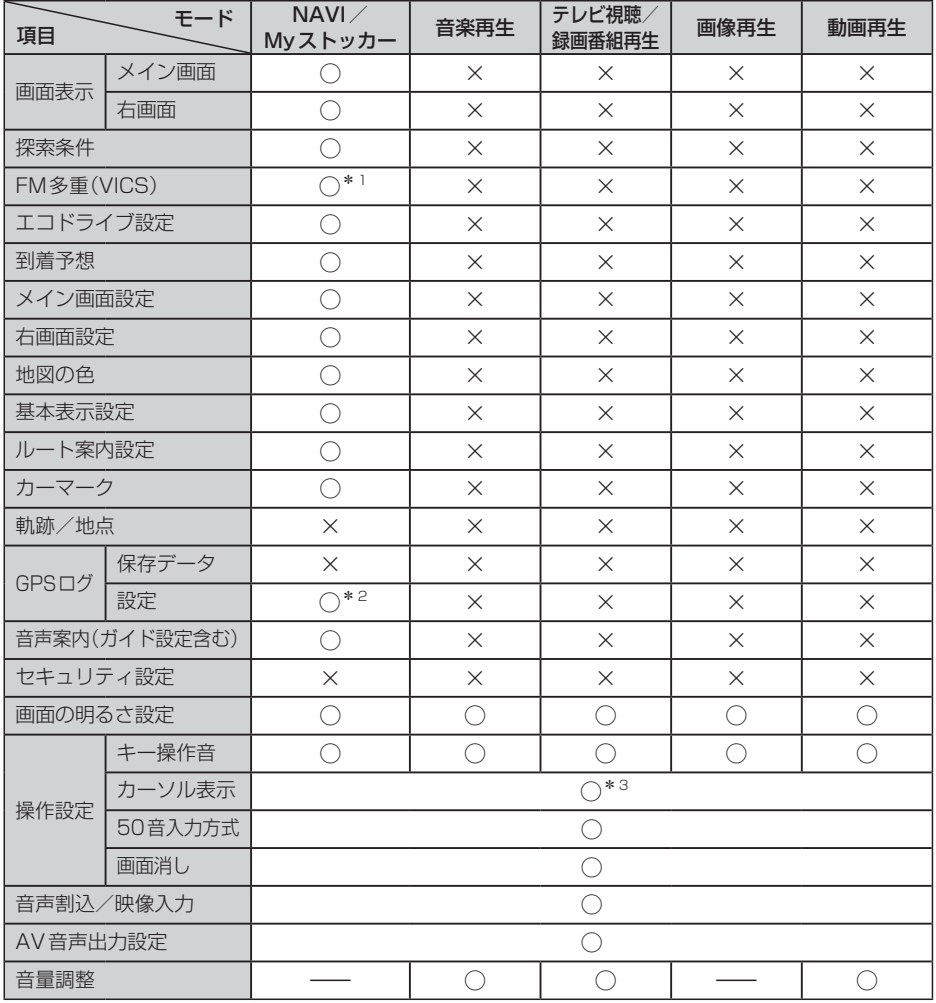

○印:初期値に戻る ×印:初期設定に戻らない

- \*2印…GPSログ記録中は、設定は出荷状態に戻りません。
- \*3印…カーソル表示を 点滅 に設定しても、テレビ視聴(ワンセグ)モード時は点灯したままとなります。 (テレビ視聴(ワンセグ)モード時は、AVのシステム設定画面のみ点滅します。)

<sup>\*1</sup>印…VICS表示設定のみ出荷状態に戻します。受信番組設定、周波数設定は出荷状態に戻りません。